## **ANKIETA: "Dostosowanie ID obiektów EGiB do wymogów rozporządzenia"**

- 1. TERYT powiatu (odpowiedź pole tekstowe)
- 2. Proszę podać liczbę działek ewidencyjnych ujawnionych w bazie danych EGIB powiatu, które wymagają dostosowania oznaczenia identyfikatora do przepisów rozporządzenia Ministra Rozwoju, Pracy i Technologii z dnia 27 lipca 2021 r. w sprawie ewidencji gruntów i budynków (Dz. U. z 2021 poz. 1390, z późn. zm.) z wyłączeniem tzw. "numeracji pruskiej" (odpowiedź liczba całkowita) W bazie EWOPIS należy wykonać pytanie:

*select count(\*) from dzialka where status in (0,1) and id\_rob is null* 

*and idd not similar to '[0-9]+/?[0-9]\*'*

Pytanie zwróci wszystkie działki, które w numerze będą miały jakikolwiek znak oprócz cyfr i znaku "/"

3. Proszę podać liczbę działek ewidencyjnych ujawnionych w bazie danych EGiB powiatu, powstałych w wyniku podziału, dla których zastosowano inny sposób ich oznaczania (tzw. "numeracja pruska") niż określony w rozporządzeniu Ministra Rozwoju, Pracy i Technologii z dnia 27 lipca 2021 r. w sprawie ewidencji gruntów i budynków (odpowiedź liczba całkowita)

Na to pytanie nie ma możliwości odpowiedzi przez zapytanie do bazy danych.

- 4. Proszę podać liczbę obrębów w powiecie, w których stosowany jest w dalszym ciągu, inny niż określony w rozporządzeniu Ministra Rozwoju, Pracy i Technologii z dnia 27 lipca 2021 r. w sprawie ewidencji gruntów i budynków, sposób oznaczania nowych działek ewidencyjnych powstałych w wyniku podziału (tzw. "numeracja pruska") (odpowiedź liczba całkowita) Na to pytanie nie ma możliwości odpowiedzi przez zapytanie do bazy danych.
- 5. Proszę podać liczbę obrębów w powiecie (odpowiedź liczba całkowita) W bazie EWOPIS należy wykonać pytanie:

## *select count(\*) from obreby where arch=0*

6. Proszę podać liczbę budynków ujawnionych w bazie danych EGIB powiatu, zawierających oznaczenie arkusza mapy ewidencyjnej w identyfikatorze i/lub wymagających przenumerowania do obrębu, które wymagają dostosowania oznaczenia tych identyfikatorów do przepisów rozporządzenia Ministra Rozwoju, Pracy i Technologii z dnia 27 lipca 2021 r. w sprawie ewidencji gruntów i budynków (Dz. U. z 2021 poz. 1390, z późn. zm.) W sytuacji, gdy występują oba przypadki, proszę podać łączną liczbę budynków (odpowiedź liczba całkowita)

W bazie EWOPIS należy wykonać pytanie:

## *select count(\*) from budynki where status in (0,1) and ID\_ROB is null and idb not similar to '[[:DIGIT:]]+'*

7. Proszę podać liczbę lokali ujawnionych w bazie danych EGIB powiatu, które wymagają dostosowania oznaczenia identyfikatorów do przepisów rozporządzenia Ministra Rozwoju, Pracy i Technologii z dnia 27 lipca 2021 r. w sprawie ewidencji gruntów i budynków (Dz. U. z 2021 poz. 1390, z późn. zm.) (odpowiedź liczba całkowita)

W bazie EWOPIS należy wykonać pytanie:

*select b.idb, l.idl from budynki b join lokale l on l.rbud=b.id and l.status in (0,1) where b.status in (0,1) and (b.idb not similar to '[[:DIGIT:]]+'or l.idl not similar to '[[:DIGIT:]]+')*

8. Proszę podać liczbę użytków gruntowych ujawnionych w bazie danych EGIB powiatu, wymagających dostosowania oznaczenia identyfikatorów do przepisów rozporządzenia Ministra Rozwoju, Pracy i Technologii z dnia 27 lipca 2021 r. w sprawie ewidencji gruntów i budynków (Dz. U. z 2021 poz. 1390, z późn. zm.) (odpowiedź liczba całkowita)

Mając aktywną bazę użytków, po wybraniu w menu głównym programu EWMAPA opcji *Dzialki/Kontury/Uzytki – Analizy – Analiza numerów* w oknie *Analiza* numerów należy zaznaczyć opcje:

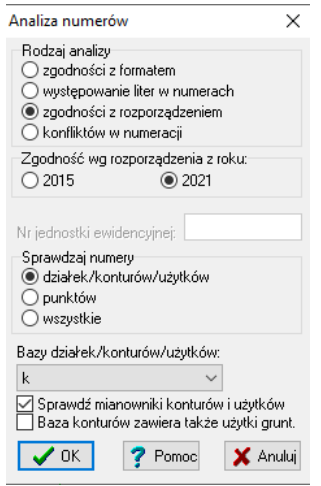

W wyniku zostaną wygenerowane użytki o numerach niezgodnych z rozporządzeniem.

9. Proszę podać liczbę konturów klasyfikacyjnych ujawnionych w bazie danych EGIB powiatu, wymagających dostosowania oznaczenia identyfikatorów do przepisów rozporządzenia Ministra Rozwoju, Pracy i Technologii z dnia 27 lipca 2021 r. w sprawie ewidencji gruntów i budynków (Dz. U. z 2021 poz. 1390, z późn. zm.) (odpowiedź liczba całkowita)

Mając aktywną bazę konturów, po wybraniu w menu głównym programu EWMAPA opcji *Dzialki/Kontury/Uzytki – Analizy – Analiza numerów* w oknie *Analiza* numerów należy zaznaczyć opcje:

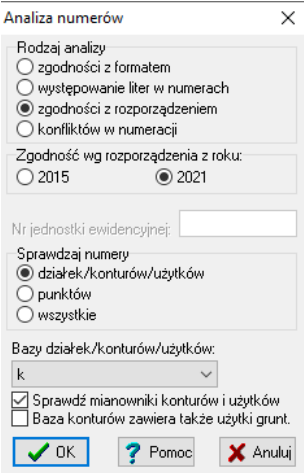

W wyniku zostaną wygenerowane kontury o numerach niezgodnych z rozporządzeniem.

10.Proszę podać liczbę punktów granicznych ujawnionych w bazie danych EGIB powiatu, wymagających dostosowania oznaczenia identyfikatorów do przepisów rozporządzenia Ministra Rozwoju, Pracy i Technologii z dnia 27 lipca 2021 r. w sprawie ewidencji gruntów i budynków (Dz. U. z 2021 poz. 1390, z późn. zm.) (odpowiedź liczba całkowita)

Mając aktywną Główną bazę, po wybraniu w menu głównym programu EWMAPA opcji *Dzialki/Kontury/Uzytki – Analizy – Analiza numerów* w oknie *Analiza numerów* należy zaznaczyć opcje:

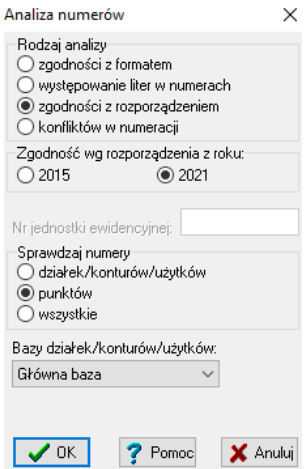

W wyniku zostaną wygenerowane punkty, których format numeru jest niezgodny z rozporządzeniem.

11.Proszę podać liczbę podmiotów ujawnionych w bazie danych EGIB powiatu, posiadających identyfikator statusu niezgodny z załącznikiem nr 5 do rozporządzenia Ministra Rozwoju, Pracy i Technologii z dnia 27 lipca 2021 r. w sprawie ewidencji gruntów i budynków (Dz. U. z 2021 poz. 1390, z późn. zm.) (odpowiedź liczba całkowita)

Po wybraniu w menu głównym programu EWOPIS opcji: *Kontrola danych/Kontrola zgodności z rozp. EGIB* należy zaznaczyć opcje:

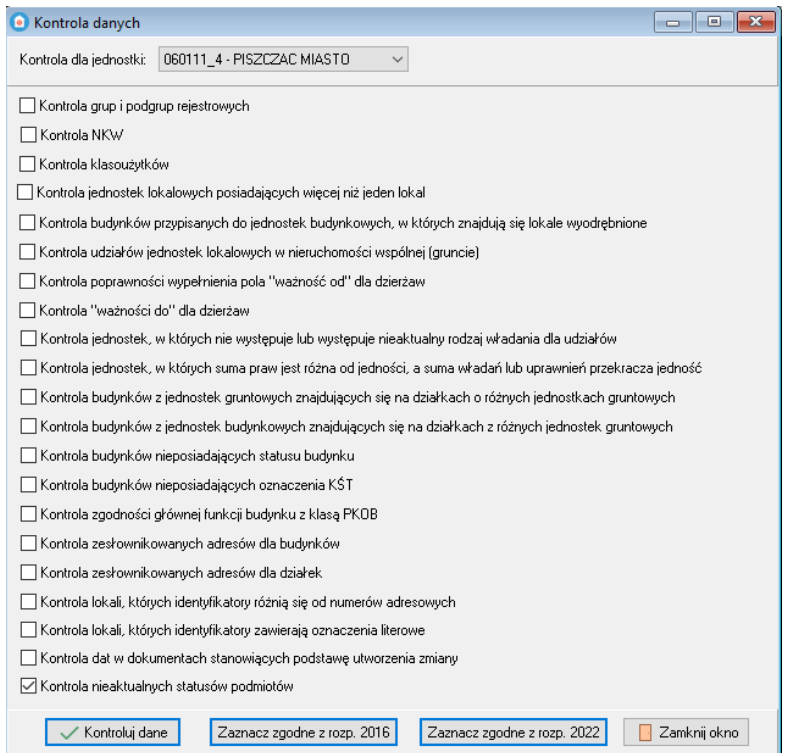

W wyniku zostaną wygenerowane podmioty posiadające statusy niezgodne z rozporządzeniem. 12. Proszę podać liczbę wszystkich obiektów "działka ewidencyjna" aktualnie ujawnionych (bez danych historycznych) w bazie danych EGiB (odpowiedź liczba całkowita) W bazie EWOPIS należy wykonać pytanie:

## *select count (\*) from dzialka where status in (0,1) and id\_rob is null*

13.Proszę podać liczbę wszystkich obiektów "budynek" aktualnie ujawnionych (bez danych historycznych) w bazie danych EGiB (odpowiedź liczba całkowita) W bazie EWOPIS należy wykonać pytanie:

*select count (\*) from budynki where status in (0,1) and id\_rob is null*

14. Proszę podać liczbę wszystkich obiektów "lokal" aktualnie ujawnionych (bez danych historycznych) w bazie danych EGiB (odpowiedź liczba całkowita) W bazie EWOPIS należy wykonać pytanie:

*select count (\*) from lokale where status in (0,1)*

- 15.Proszę podać liczbę wszystkich obiektów "użytek gruntowy" aktualnie ujawnionych (bez danych historycznych) w bazie danych EGiB (odpowiedź liczba całkowita):
	- Przypadek 1: kontury i użytki prowadzona oddzielnie W bazie EWMAPA należy wykonać pytanie:

*select count (\*) from EW\_UZYTKI where status in (0,1)*

• Przypadek 2: kontury i użytki prowadzone razem jako klasoużytki W bazie EWMAPA należy wykonać pytanie:

*select count (\*) from EW\_KONTURY where status in (0,1)*

- 16.Proszę podać liczbę wszystkich obiektów "kontur klasyfikacyjny" aktualnie ujawnionych (bez danych historycznych) w bazie danych EGiB (odpowiedź liczba całkowita)
	- Przypadek 1: kontury i użytki prowadzona oddzielnie W bazie EWMAPA należy wykonać pytanie:

*select count (\*) from EW\_KONTURY where status in (0,1)*

• Przypadek 2: kontury i użytki prowadzone razem jako klasoużytki W bazie EWMAPA należy wykonać pytanie:

select count(\*) from EW\_kontury where status in (0,1) and( idk like ('%R%') or idk like ('%Ps%') or idk like ('%Ls%') or idk like ('%Ł%') or idk like ('%Lz%'));

17.Proszę podać liczbę wszystkich obiektów "punkt graniczny" aktualnie ujawnionych (bez danych historycznych) w bazie danych EGiB (odpowiedź liczba całkowita) W bazie EWMAPA należy wykonać pytanie:

*select count (\*) from EW\_PUNKTY where status in (0,1)*

18.Proszę podać liczbę wszystkich obiektów "podmiotów" aktualnie ujawnionych (bez danych historycznych) w bazie danych EGiB (odpowiedź liczba całkowita) W bazie EWOPIS należy wykonać pytanie:

*with pdm as (select id\_podm from udzialy where sti in (0,1) group by 1) select case typ when 'F' then 'fizyczne' when 'P' then 'prawne' when 'M' then 'małżeństwa' else 'grupowe' end as "poodmioty", count(1) as liczba from podmioty p join pdm on pdm.id\_podm=p.id\_pdm group by 1 union select 'razem', count(1) as ile from podmioty p join pdm on pdm.id\_podm=p.id\_pdm*

19.Dodatkowe informacje (odpowiedź pole tekstowe)